# InfoPrint Manager for AIX PTF U824679 (April 2009) Release Notes

*Version 4 Release 2*

**InfoPrint Solutions Company** 

**Note:**

Before using this information and the product it supports, read the information in ["Notices" on page 7.](#page-10-0)

These release notes apply to InfoPrint Manager for AIX, Version 4 Release 2 Modification 0 with PTF U824679 (April 2009).

**Internet**

Visit our home page: http://www.infoprint.com

You can send comments by e-mail to **printpub@us.ibm.com** or by mail to:

InfoPrint Solutions Company 6300 Diagonal Hwy 002J Boulder, CO 80301-9270 U.S.A.

**© Copyright InfoPrint Solutions Company 2009.**

# **Contents**

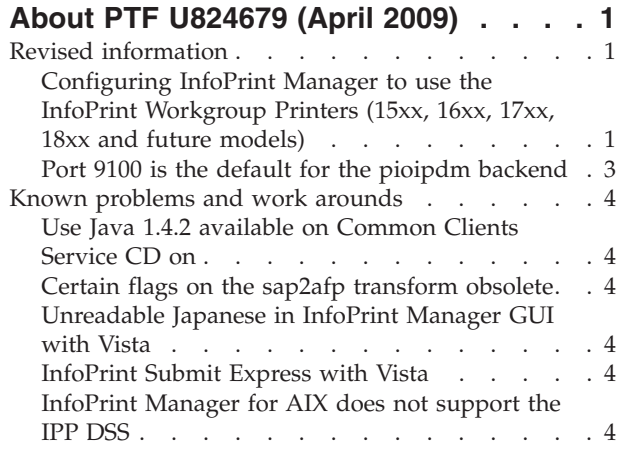

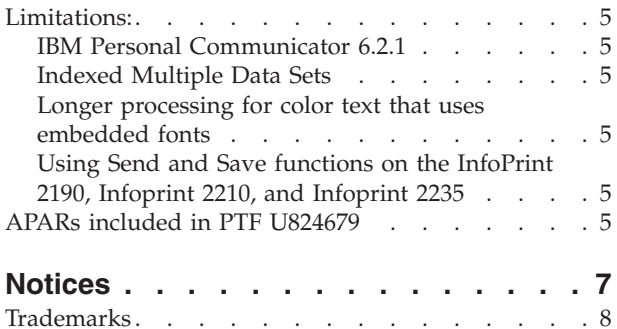

# <span id="page-4-0"></span>**About PTF U824679 (April 2009)**

PTF U824679 (April 2009) for Infoprint<sup>®</sup> Manager for  $AIX^@$  Version 4 Release 2 is available at the InfoPrint Solutions Company home page on the web at **http://www.infoprint.com** .

This PTF includes:

- v **Support for the InfoPrint 5000 Models AS3, AD3, and AD4 printers:** This PTF adds support for three new models of the InfoPrint 5000 color printers: AS3, AD3, and AD4. The support provided for these printers include:
	- Basic identification of the printer in the device management GUI and the InfoPrint Manager Administrative and Operations GUIs.
	- Device status
	- Job accounting
	- Support for Submit Express and InfoPrint Job Ticketer
- v **Print and Hold command line support for the InfoPrint Workgroup printers.** The PTF includes support for invoking the **Print and Hold** function from the command line for the InfoPrint Workgroup printers. This function is available with AIX and PSF-Other DSS actual destinations, configured to use the pioinfo backend.

For more information about the **Print and Hold** support, see "Revised information."

#### **Important**

All InfoPrint Manager servers should be upgraded at the same time. Do not forget to also upgrade any secondary InfoPrint Manager servers.

### **Revised information**

The information in this section will be published in the next *InfoPrint Manager for AIX: Procedures*, G550-1066.

### **Configuring InfoPrint Manager to use the InfoPrint Workgroup Printers (15xx, 16xx, 17xx, 18xx and future models)**

#### **Using Print and Hold functions on the InfoPrint Workgroup Printers (15xx, 16xx, 17xx, 18xx and future models)**

If you define these printer models as either AIX or PSF Other actual destinations, you can take advantage of the **Print and Hold** functions to enhance printer throughput.

To pass data streams through InfoPrint Manager to the printer without transforming them, complete these steps:

- 1. From the main window of the InfoPrint Manager Administration GUI, select **Printer → Create → AIX** or **PSF Other** destinations.
- 2. Fill in the necessary fields in the Create Printer Wizard to create an actual destination for these printers. Refer to "Creating and managing actual destinations" in *InfoPrint Manager for AIX: Getting Started* for detailed

instructions. When the Create Printer Wizard prompts you for a Printer Command, you can specify one similar to this for the InfoPrint Workgroup Printer:

/usr/lib/lpd/pio/etc/pioinfo 9.99.99.51

where 9.99.99.51 is the printer's IP address. The port for the pioinfo backend defaults to 9100 and does not have to be specified.

3. If you have created a PSF Other actual destination, select **Printer → Properties**. Select the Documents tab and make sure that the Formats to RIP at destination field is set to pass PostScript or PCL data streams.

#### **Using Print and Hold in InfoPrint Manager**

This section describes how you can specify **Print and Hold** functionality from the command line and how account information is gathered when **Print and Hold** is active.

**Note:** If jobs that contain requests for function specific to these printers, such as **Print and Hold** function, are sent to printers other than these models, the function is not honored. In addition, jobs that are transformed by InfoPrint Manager do not contain the function.

**Invoking Print and Hold from the command line:** If you are sending a job to a workgroup printer that supports **Print and Hold** functionality (and it is not already specified in the data stream), you can specify it from the command line. You invoke the **Print and Hold** function by using the  $-U$  flag and you can choose from the following options:

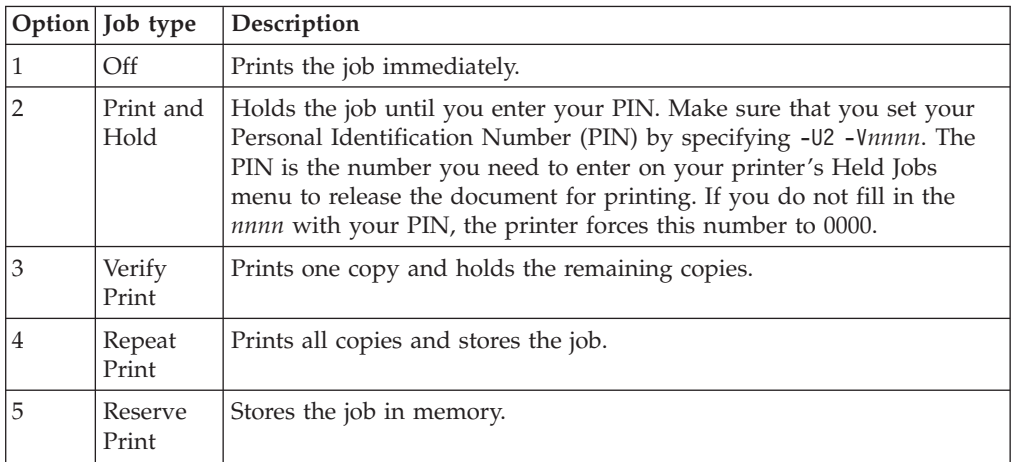

#### **Notes:**

- 1. The flags and values available for a specific printer might vary. Refer to the Readme file of the printer colon file or the driver package to find the proper flags and values.
- 2. If the -U flag is not set to anything other than option 2, the printer ignores the PIN (-V) number.

For example, if you are printing to an AIX actual destination and you want that printer to print one copy of job1 and then hold the remaining copies, enter the following command:

pdpr -d ldname -x "destination-pass-through='-U3'" job1

where *ldname* is the name of the logical destination associated with your InfoPrint workgroup actual destination in InfoPrint Manager.

<span id="page-6-0"></span>If you are printing to a PSF Other actual destination, place a -BE value in the **destination-pass-through** attribute in front of the -U flag in order for the **Print and Hold** commands to work correctly. For example, if you want your PSF Other actual destination printer to print one copy of job1 and then hold the remaining copies, enter the following command:

pdpr -d ldname -x "destination-pass-through='-BE -U3'" job1

where *ldname* is the name of the logical destination associated with your printer.

If you are printing to an AIX actual destination and you want your InfoPrint workgroup printer to hold your job until you enter a PIN, enter the following command:

```
pdpr -d ldname -x "destination-pass-through='-U2 -Vnnnn'" job1
```
where *nnnn* is your four-digit PIN.

**Logging accounting information:** The **wait-for-job-completion** attribute (Report job completed when printed label on the InfoPrint Manager Administration GUI) indicates whether InfoPrint Manager for AIX:

- v Waits for the job to print completely before reporting the job as completed (**Yes**).
- v Reports the job as completed as soon as all the data has been sent to the printer (**No**).

If the **wait-for-job-completion** attribute is set to **Yes** and you are not using the **Print and Hold** options 2 through 5, InfoPrint Manager logs the actual number of pages printed in the accounting log. If you are using the **Print and Hold** options 2 through 5 or the **wait-for-job-completion** attribute is set to **No**, InfoPrint Manager logs the value from the **job-page-count** attribute, whether user specified or server determined. InfoPrint Manager attempts to determine the number of pages by examining the data stream. When you do not specify a value and the server does not determine the page count, InfoPrint Manager logs 0 pages.

**Note:** If the **wait-for-job-completion** attribute is set to **Yes** and the **Print and Hold** feature is requested, InfoPrint Manager does not require the backend to wait for the job and reports it as completed as soon as all data has been sent to the printer.

To change this attribute from the InfoPrint Manager Administration GUI:

- 1. Select **Printer → Properties**.
- 2. Select the Job tab.
- 3. If the **Report job completed when printed** radio button does not appear at the bottom of the window, click **Show more**.

#### **Port 9100 is the default for the pioipdm backend**

The port for the pioipdm backend defaults to 9100, and not 2501, for the InfoPrint 2190, InfoPrint 2210, and InfoPrint 2235 printers. The *InfoPrint Manager for AIX: Procedures* book specifies the pioipdm default as 2501 incorrectly. This will be corrected in the next version of the procedure book that is to be published.

#### <span id="page-7-0"></span>**Known problems and work arounds**

#### **Use Java 1.4.2 available on Common Clients Service CD on**

Java 1.4.2 can only be installed from the Common Clients Service CD. In previous PTFs, Java 1.4.2 was included on the Base Server Service CD and the Common Clients Service CD.

**Note:** You should use the IBM Java 1.4.2 Run Time from our Common Clients Service CD instead of other versions even if the versions were downloaded from the IBM site.

#### **Certain flags on the sap2afp transform obsolete**

The -d flag have been removed from the **sap2afp** transform. The **sap2afp** manpage shipped with this PTF correctly reflects this change.

### **Unreadable Japanese in InfoPrint Manager GUI with Vista**

If you are using the Windows Vista operating system with the InfoPrint Manager GUI, you might see unreadable Japanese. To correct this, install IBM Java 5.0 from the Common Client CD-ROM available with this PTF.

### **InfoPrint Submit Express with Vista**

Because IBM Fast Connect for POWER 3.1 does not support Windows Vista, customers running InfoPrint Submit Express on Windows Vista can use SAMBA.

SAMBA is an open source implementation of networking protocols to share files and printers between computers. It provides file and print services to SMB/CIFS clients, including Windows Vista. Samba is freely available under the GNU General Public License. Please consult the license before using it.

The SAMBA AIX installation packages and README instructions are available at this location: http://us1.samba.org/samba/ftp/Binary\_Packages/AIX/. You can download and install it on your InfoPrint Manager AIX server. Once the installation is complete, create an ipuser and ipdata share with the subfolders: ipfiles, library, pdf, rip and tickets. When this is complete on the InfoPrint Submit Express Windows Vista client machine, follow the steps already documented in the section "Configuring the InfoPrint Submit Express client for both InfoPrint Manager for AIX and InfoPrint Manager for Windows" in *InfoPrint Manager Print-on-Demand Feature: Submit Express User's Guide*, S544-4894.

If your installation of InfoPrint Submit Express is running on the previously supported Windows operating systems, you can still use IBM Fast Connect as an ipdata file sharing solution.

**Note:** If you use Netware with Submit Express, contact your IBM Systems Engineer for configuration assistance or platform specific recommendations regarding software support.

### **InfoPrint Manager for AIX does not support the IPP DSS**

The *InfoPrint Manager: Reference*, S550-1052, incorrectly states that InfoPrint Manager for AIX supports the IPP DSS. This is an error that will be corrected in the next release of the manual.

### <span id="page-8-0"></span>**IBM Personal Communicator 6.2.1**

Windows 2003 64-bit operating system does not support IBM Personal Communicator 6.2.1, which is used with PSF Direct.

## **Indexed Multiple Data Sets**

MVS Download cannot be used with multiple data sets that have already been indexed (contain AFP TLEs).

# **Longer processing for color text that uses embedded fonts**

When transforming PDF with color text that uses embedded font subsets to black and white or color AFP output, the rip processing can take longer. If you use **savevm=false**, this performance will improve. However, we recommend using the current default of **savevm=true** because in some cases, PDF input files with many embedded font subsets might fail to transform. The **savevm** option appears on the **ps2afp/pdf2afp** command line as: **-pragma pdf2psoptions=savevm=true**.

# **Using Send and Save functions on the InfoPrint 2190, Infoprint 2210, and Infoprint 2235**

Select the Auxiliary/Separator sheets tab and set the **Start Sheet** value to **none** for the **printer-start-sheet** actual destination attribute.

# **APARs included in PTF U824679**

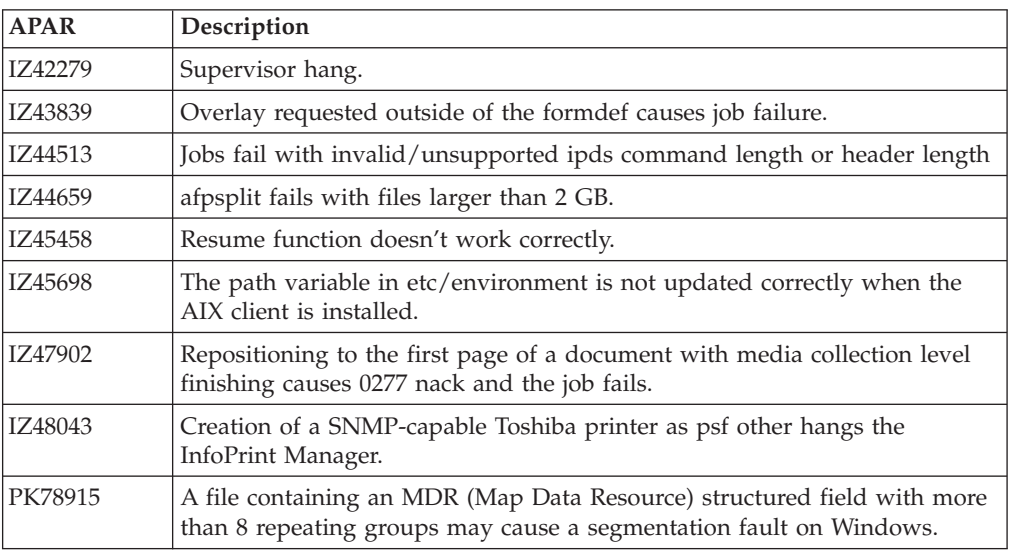

PTF U824679 includes resolution for these APARs:

### <span id="page-10-0"></span>**Notices**

This information was developed for products and services offered in the U.S.A.

InfoPrint® Solutions Company may not offer the products, services, or features discussed in this document in other countries. Consult your local InfoPrint Solutions Company representative for information on the products and services currently available in your area. Any reference to an InfoPrint Solutions Company product, program, or service is not intended to state or imply that *only* that InfoPrint Solutions Company product, program, or service may be used. Any functionally equivalent product, program, or service that does not infringe any InfoPrint Solutions Company intellectual property rights may be used instead. However, it is the user's responsibility to evaluate and verify the operation of any non-InfoPrint Solutions Company product, program, or service.

References in this document to InfoPrint Solutions Company products, product features, programs or services do not imply that InfoPrint Solutions Company intends to make such products, product features, programs or services available in all countries in which InfoPrint Solutions Company operates or does business.

InfoPrint Solutions Company may have patents or pending patent applications covering subject matter described in this document. The furnishing of this document does not give you any license to these patents. You can send license inquiries, in writing, to:

InfoPrint Solutions Company, LLC 6300 Diagonal Hwy 002J Boulder, CO 80301-9270 U.S.A.

For license inquiries regarding double-byte (DBCS) information, contact the InfoPrint Solutions Company Intellectual Property Department in your country or send inquiries, in writing, to:

InfoPrint Solutions Company, LLC 6300 Diagonal Hwy 002J Boulder, CO 80301-9270 U.S.A.

**The following paragraph does not apply to the United Kingdom or any other country where such provisions are inconsistent with local law:** INFOPRINT SOLUTIONS COMPANY PROVIDES THIS PUBLICATION ″AS IS″ WITHOUT WARRANTY OF ANY KIND, EITHER EXPRESS OR IMPLIED, INCLUDING, BUT NOT LIMITED TO, THE IMPLIED WARRANTIES OF NON-INFRINGEMENT, MERCHANTABILITY OR FITNESS FOR A PARTICULAR PURPOSE. Some states do not allow disclaimer of express or implied warranties in certain transactions, therefore, this statement may not apply to you.

This information could include technical inaccuracies or typographical errors. Changes are periodically made to the information herein; these changes will be incorporated in new editions of the publication. InfoPrint Solutions Company may make improvements and/or changes in the product(s) described in this publication at any time without notice.

<span id="page-11-0"></span>Any references in this information to non-InfoPrint Solutions Company Web sites are provided for convenience only and do not in any manner serve as an endorsement of those Web sites. The materials at those Web sites are not part of the materials for this InfoPrint Solutions Company product and use of those Web sites is at your own risk.

InfoPrint Solutions Company may use or distribute any of the information you supply in any way it believes appropriate without incurring any obligation to you.

Licensees of this program who wish to have information about it for the purpose of enabling: (i) the exchange of information between independently created programs and other programs (including this one) and (ii) the mutual use of the information which has been exchanged, should contact:

InfoPrint Solutions Company, LLC 6300 Diagonal Hwy 002J Boulder, CO 80301-9270 U.S.A.

Such information may be available, subject to appropriate terms and conditions, including in some cases, payment of a fee.

The licensed program described in this document and all licensed material available for it are provided by InfoPrint Solutions Company under terms of the InfoPrint Solutions Company Customer Agreement, InfoPrint Solutions Company International Program License Agreement or any equivalent agreement between us.

Any performance data contained herein was determined in a controlled environment. Therefore, the results obtained in other operating environments may vary significantly. Some measurements may have been made on development-level systems and there is no guarantee that these measurements will be the same on generally available systems. Furthermore, some measurement may have been estimated through extrapolation. Actual results may vary. Users of this document should verify the applicable data for their specific environment.

Information concerning non-InfoPrint Solutions Company products was obtained from the suppliers of those products, their published announcements or other publicly available sources. InfoPrint Solutions Company has not tested those products and cannot confirm the accuracy of performance, compatibility or any other claims related to non-InfoPrint Solutions Company products. Questions on the capabilities of non-InfoPrint Solutions Company products should be addressed to the suppliers of those products.

All statements regarding InfoPrint Solutions Company's future direction or intent are subject to change or withdrawal without notice, and represent goals and objectives only.

If you are viewing this information softcopy, the photographs and color illustrations may not appear.

#### **Trademarks**

These terms are trademarks or registered trademarks of Ricoh Co., Ltd., in the United States, other countries, or both:

AFP AFP Color Consortium

AFP Color Management Architecture **CMOCA** Color Management Object Content Architecture InfoPrint Infoprint Intelligent Printer Data Stream IPDS Mixed Object Document Content Architecture

These terms are trademarks or registered trademarks of International Business Machines Corporation in the United States, other countries, or both:

AIX DB2 IBM POWER RETAIN

Adobe and PostScript are either registered trademarks or trademarks of Adobe Systems Incorporated in the United States and/or other countries.

Java and all Java-based trademarks are trademarks of Sun Microsystems, Inc. in the United States, other countries, or both.

Linux is a trademark of Linus Torvalds in the United States, other countries, or both.

Microsoft® and Windows® are trademarks of Microsoft Corporation in the United States, other countries, or both.

Other company, product, or service names may be trademarks or service marks of others.